**Министерство науки и высшего образования Российской Федерации**

**Федеральное государственное бюджетное образовательное учреждение высшего образования Санкт-Петербургский горный университет**

**Кафедра транспортно-технологических процессов и машин**

# **ЭКСПЛУАТАЦИЯ ТРАНСПОРТНО-ТЕХНОЛОГИЧЕСКИХ МАШИН И КОМПЛЕКСОВ**

*Методические указания к выпускной квалификационной работе для студентов бакалавриата направления 23.03.03* 

> **САНКТ-ПЕТЕРБУРГ 2019**

УДК 656.135.8 (073)

**ЭКСПЛУАТАЦИЯ ТРАНСПОРТНО-ТЕХНОЛОГИЧЕСКИХ МА-ШИН И КОМПЛЕКСОВ:** Методические указания к выпускной квалификационной работе / Санкт-Петербургский горный университет. Сост. *А.С. Афанасьев*. СПб,  $2019.32 c$ 

В методических указаниях даны общие требования к разработке выпускной квалификационной работы, ее структура, содержание и правила оформления пояснительной записки и графического материала, а также рекомендации по подготовке и защите.

Редактор проф. *В.В. Максаров*

Рецензент доц. *Ю.В. Михайлев* (АНО ВО «СУРАО»)

**© Санкт-Петербургский** горный университет, 2019

## **ВВЕДЕНИЕ**

Выпускная квалификационная работа (ВКР) по направлению подготовки 23.03.03 «Эксплуатация транспортно-технологических машин и комплексов» является заключительной частью учебного плана ФГОС высшего образования [1]. Итоговая аттестация выпускника высшего учебного заведения является обязательной и осуществляется после освоения образовательной программы в полном объеме. Итоговая государственная аттестация включает государственный экзамен и защиту бакалаврской ВКР.

ВКР представляет собой выполненную самостоятельно выпускником работу под руководством научного руководителя, демонстрирующую уровень подготовленности выпускника к профессиональной деятельности в соответствии с требованиями, установленными стандартом.

Методические указания разработаны в соответствии с Федеральным государственным образовательным стандартом высшего образования, Положением о порядке проведения государственной итоговой аттестации по образовательным программам высшего образования - программам бакалавриата, программам специалитета и программам магистратуры федерального государственного бюджетного образовательного учреждения высшего образования «Санкт-Петербургский горный университет» [2].

Главная функция ВКР - квалификационная. ВКР должны включать:

**-** подготовленные должным образом графический (иллюстративный) материал и текстовую часть - пояснительную записку;

**-** отзыв научного руководителя;

**-** внешнюю рецензию;

**-** процедуру защиты на заседании государственной экзаменационной комиссии (ГЭК) и давать возможность сформулировать суждения о приобретении ее автором качеств, отвечающих квалификационной характеристики образовательного стандарта.

В ходе публичной защиты студент должен убедить членов ГЭК, что он:

**-** способен обосновать актуальность выбранной темы;

**-** изучил положение дел по данной теме, ясно представляет цель исследования и обоснованно сформировал задачи для ее достижения;

**-** знает способы решения стоящих перед ним задач;

**-** достиг определенных результатов, сформулировал выводы и доказал комиссии их обоснованность;

**-** представляет перспективы дальнейшего развития данной темы.

На оценку качества ВКР влияет наличие публикаций и докладов по теме.

# **1. ОБЩИЕ ТРЕБОВАНИЯ К ВЫПУСКНОЙ КВАЛИФИКАЦИОННОЙ РАБОТЕ**

ВКР выполняется в форме, соответствующей уровню высшего образования: для бакалавриата - в форме выпускной работы бакалавра или бакалаврской работы. Работа, как правило, имеет компиляционный характер и основывается на данных, полученных в период производственной и преддипломной практик, либо при экспериментальных или иных исследованиях. В последнем случае необходима привязка к какому-либо конкретному процессу.

Работа должна отражать способность студента к квалифицированному обобщению данных, знание аппаратной и методической базы исследования, умение использовать стандартные методы обработки экспериментальных материалов, владение базисными знаниями.

В работе следует сжато, логично и аргументировано излагать содержание и результаты исследований. Язык изложения материала должен быть строго научный, технический с использованием общепринятых терминов и понятий с исключением разговорной речи и сленга. Необходимо избегать обилия общих слов, бездоказательных утверждений, тавтологии, неоправданного увеличения объема работы.

Объем ВКР бакалавра должен составлять не менее 40-50 страниц, не включая приложений [4]. Текст ВКР должен быть переплетен (сброшюрован).

# **2. СТРУКТУРА РАБОТЫ**

Выпускная квалификационная работа должна содержать [2]:

- − титульный лист;
- задание;
- − аннотацию;
- − содержание;
- − введение;

перечень условных обозначений (при необходимости);

- − основную часть;
- заключение;
- библиографический список;
- приложения (при необходимости).

# **3. ТРЕБОВАНИЯ К СОДЕРЖАНИЮ РАБОТЫ**

# **3.1. Титульный лист работы**

3.1.1. Титульный лист является первой страницей квалификационной работы и заполняется по строго определенным правилам. Титульный лист содержит полное наименование университета, кафедры, фамилию, имя, отчество автора; название работы; шифр и наименование направления; ученую степень, звание, фамилию, имя, отчество научного руководителя, рецензента и консультантов по разделам ВКР.

Образец оформления титульного листа ВКР приведен в Приложении 1.

3.1.2. Название работы должно быть кратким, соответствовать теме и ее содержанию. Темы ВКР бакалавров рассматриваются на заседании кафедры, согласовываются с руководителем направления подготовки, деканом факультета и начальником отдела образовательных программ и стандартов учебно-методического управления.

## **3.2. Задание на ВКР**

3.2.1. Работа должна выполняться на основе индивидуального задания, содержащего требуемые для решения поставленных задач исходные данные, обеспечивающие возможность реализации накопленных знаний в соответствии с уровнем профессиональной подготовки каждого студента. Разработка ВКР может осуществляться на конкретных материалах предприятий и организаций, являющихся базой производственной и преддипломной практик.

3.2.2. Руководитель работы формулирует задание, соответствующее тематике ВКР, которое студент оформляет в соответствии с требованиями данного стандарта, по форме, приведенной в Приложении 2. Формулировка темы для ВКР в задании должна точно соответствовать ее формулировке в приказе по университету.

3.2.3. Задание переплетается после титульного листа, в нумерацию страниц записки — не включается.

## **3.3. Аннотация**

3.3.1. Аннотация размещается на отдельном листе, выполняется на русском и иностранном (английском, французском, немецком) языках. Ее объем не должен превышать одной страницы.

3.3.2. Аннотация должна содержать:

- краткое изложение содержания работы, ее актуальность, основные организационные и технические решения, а также их эффективность;

- сведения об объеме работы, количестве формул, иллюстраций, таблиц, использованных источников, приложений, листов графического материала.

Пример выполнения аннотации приведен в приложении 3.

# **3.4. Содержание**

Содержание является обязательным элементом ВКР и включает в себя заголовки структурных частей ("Введение", "Основная часть", "Заключение", "Список использованных источников", "Приложения"), наименования всех глав, разделов и подразделов с указанием номеров страниц, на которых размещается начало материала соответствующих частей работы. Содержание дается сразу после аннотации и раскрывает структуру работы.

Слово **СОДЕРЖАНИЕ** записывается в виде заголовка по центру символьного поля, прописными буквами (10 пт.) жирным стилем. Фрагмент содержания приведен на рис. 1.

## **СОДЕРЖАНИЕ**

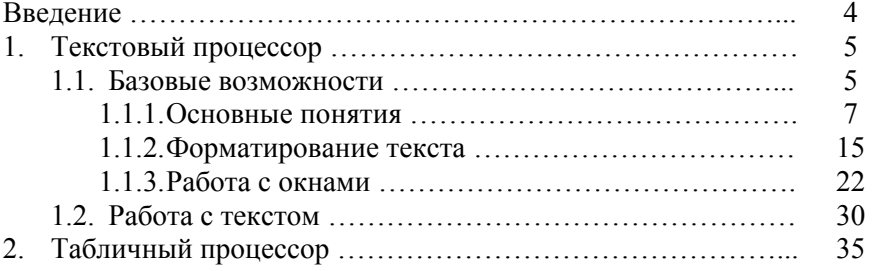

Рис.1. Фрагмент оформления содержания

## **3.5. Введение**

Введение (одна - две страницы) работы должно содержать оценку современного состояния решаемой задачи, актуальность выбранной темы, ее востребованность и целесообразность разработки, цели и задачи исследования, основание и исходные данные для разработки темы, обоснование необходимости написания работы.

## **3.6. Основная часть**

Основная часть ВКР раскрывается в отдельных главах:

- **-** *аналитической;*
- **-** *организационно технологической;*
- **-** *охраны труда и безопасности жизнедеятельности;*

**-** *экономической,* в которых строгим научным языком последовательно, логично и убедительно излагается их содержание.

3.6.1. В *аналитической части* должны быть сформулированы цель работы и задачи, требующие решения.

Рассмотрены места расположения автотранспортных предприятий, их структура и состав автотранспортных средств, особенности использования и характеристика производственно-технической базы (ПТБ), организационно-штатная структура, основные техникоэкономические показатели, а также другие объекты и производственные участки.

3.6.2. В *организационно – технологической части* определены исходные данные и выполнен технологический расчет производственно-технической базы предприятия, включающий определение производственной программы, трудоемкости технического обслуживания (ТО) и ремонта (Р) машин, необходимой численности производственных рабочих, числа постов и линий ТО и Р, осуществляется выбор методов организации и управления производством, развитие ПТБ, распределение количества специалистов по рабочим постам, подбор технологического оборудования и производственных площадей, разработка технологических карт и расчеты механизации производственных процессов ТО и Р автотранспортных средств  $(ATC)$ .

3.6.3. При рассмотрении *охраны труда и безопасности жизнедеятельности* производится анализ вредных производственных факторов, безопасные условия труда, производственная, экологическая и пожарная безопасность, основные требования безопасности труда при ТО и Р АТС, характерные для некоторых видов работ.

3.6.4. В *экономической части* осуществляются расчеты капитальных вложений и эксплуатационных затрат при развитии и совершенствовании ПТБ, определение фонда заработной платы производственных рабочих, сроков окупаемости и рентабельности принятых решений, экономическая эффективность.

Все главы ВКР должны быть разработаны в соответствии с действующими законами и руководящими документами (техническими регламентами, ГОСТами, техническими условиями) и с учетом опыта лучших, перспективных, мировых достижений в данной области.

При выполнении работы студенты обязаны делать ссылки на

авторов и источники, из которых они заимствуют материалы или отдельные результаты, помещая их в квадратные скобки, внутри которых размещать цифру из библиографического списка, например [6].

В конце каждой главы должны быть краткие выводы, что позволяет четко сформулировать итоги каждого этапа исследования и дает возможность освободить общие выводы по работе от второстепенных подробностей.

## **3.7. Заключение**

ВКР завершается заключительной частью, которая так и называется «Заключение». Как и всякое заключение, эта часть ВКР выполняет роль концовки, обусловленной логикой проведения исследования, которая носит форму синтеза накопленной в основной части научной информации. Этот синтез последовательное, логически стройное изложение полученных итогов и их соотношение с общей целью и конкретными задачами, поставленными и сформулированными во введении.

В заключении формируются основные выводы по результатам работы и даются рекомендации по повышению эффективности деятельности предприятия. Каждый вывод должен начинаться с новой строки и состоять из нескольких продуманных и по возможности кратких, конкретных предложений, соответствующих тексту глав работы.

# **3.8. Библиографический список**

Данный список должен содержать перечень источников, использованных при написании ВКР. Источники в списке должны быть расположены в алфавитном порядке, шрифт TimesNewRoman, размер 10 пунктов, начертание обычное. Фамилия и инициалы автора выделяются курсивом [2].

# **3.9. Приложения**

Приложения размещаются в конце пояснительной записки, располагаясь в порядке появления ссылок на них в тексте ВКР. Они оформляются в соответствии с требованиями, предъявляемыми к

пояснительной записке. Каждое приложение должно иметь номер (на первой строке, в правой части) и название (по центру). Рисунки, таблицы, диаграммы, размещаемые в приложениях, нумеруются арабскими цифрами с добавлением перед номером приложения прописной буквы «П», например: Рис. П.1.1, Таблица П.1.1. Первая цифра после буквы «П» (приложение) есть номер приложения, а вторая цифра - номер рисунка (таблицы) в данном приложении.

В приложения, как правило, включают материал, необходимый для полноты восприятия и доказательности ВКР. Как правило, в приложения выносятся второстепенная по значимости информация, занимающая много места - тексты программ, большие и объемные таблицы с данными, инструкции, расчеты, иллюстрации и т.д.

# **4. ПРАВИЛА ОФОРМЛЕНИЯ ВЫПУСКНОЙ КВАЛИФИКАЦИОННОЙ РАБОТЫ**

# **4.1. Порядок оформления**

Изложение текста и оформление ВКР осуществляется студентом в соответствии с требованиями ГОСТ 7.32-2001 и Правилами оформления [3] и в переплетенном виде представляется на кафедру с приложением электронной версии на CD.

4.1.1. Оформление текстовой части выполняется при помощи компьютера. С целью обеспечения совместимости с установленным программным обеспечением, следует представлять готовые работы в формате MSWord, большие таблицы, занимающие отдельный лист - в формате MSExcel.

4.1.2. Печать на одной стороне листа белой бумаги (формат А4) размером 210x297 мм. Поля: верхнее, нижнее и правое - по 25 мм, левое - 30 мм.

Абзацный отступ (отступ первой строки) должен быть равен 1,25 см.

Между словами текста делается один пробел. Пробелы ставятся после всех знаков препинания. Дефис должен отличаться от тире; тире должно быть одного начертания по всему тексту, с пробелами слева и справа, за исключением оформления чисел и дат.

Межстрочные интервалы - расстояния между строками. В пояснительной записке ВКР межстрочный интервал должен быть полуторным, в заголовке между названиями разделов и подразделов - одинарным.

4.1.3. Шрифтовое оформление текста.

Шрифт следует использовать TimesNewRoman, по начертанию - обычный, для заголовков - полужирный, прописными буквами, размер 12 пт.

В случае заголовка, занимающего три строки и более, размер шрифта 11 пт. Размер шрифта колонтитула 10 пт (например, номеров страниц). Разрешается использовать компьютерные возможности акцентирования внимания на определенных терминах, формулах, теоремах, применяя шрифты разной гарнитуры.

4.1.4. Выравнивание: для абзаца – по ширине, для заголовка - по центру. Перенос слов в заголовках - по словам (слова в заголовках - не разрываются, а переносятся).

## **4.2. Порядок оформления**

В целях более четкого изложения содержания работы ее основной текст подразделяется на структурные элементы. Каждый структурный элемент следует начинать с новой страницы. Заголовки структурных элементов следует располагать в середине строки без точки в конце и печатать прописными буквами, не подчеркивая.

Основную часть работы следует делить на разделы, подразделы и пункты. Пункты, при необходимости, могут делиться на подпункты. При делении текста ВКР на пункты и подпункты необходимо, чтобы каждый пункт содержал законченную информацию.

Части, главы и разделы ВКР должны нумероваться арабскими цифрами. Система нумерации должна быть сквозной, например: 1; 1.1; 1.1.1; 1.1.2; 1.1.3; 1.2; 1.3; 1.3.1; 1.3.2 и т.д. Если раздел (подраздел) имеет только один пункт, то этот пункт не нумеруют. Заголовки, начиная с четвертого уровня, не нумеруют и в СОДЕРЖАНИЕ не включают. В пояснительной записке заголовок четвертого уровня выполняют строчными буквами (первая буква прописная), полужирным курсивом (рис. 2).

## 1. ПРОИЗВОДСТВЕННО-ТЕХНИЧЕСКАЯ БАЗА ПРЕДПРИЯТИЯ ООО «НК-РУСМОБИЛЬ»

## 1.1. СХЕМА ТЕХНОЛОГИЧЕСКОГО ПРОЦЕССА

## 1.1.1. ПЛАН ОБСЛУЖИВАНИЯ И ТЕКУЩЕГО РЕМОНТА ГАЗОБАЛЛОНЫХ АВТОМОБИЛЕЙ

## МЕТОДИКА РАСЧЕТА И ИСХОДНЫЕ ДАННЫЕ

Расчет технического обслуживания и текущего ремонта отраслевым методикам и осуществлен согласно методическим рекомендациям по проектированию для...

Рис.2. Пример шрифтового оформления и нумерации рубрик

После номера раздела, подраздела, пункта и подпункта в тексте точку не ставят.

Структурные элементы "ВВЕДЕНИЕ", "СОДЕРЖАНИЕ" и "ЗАКЛЮЧЕНИЕ" не нумеруются.

Разделы, подразделы должны иметь заголовки, в которых кратко отражается основное содержание текста. Пункты, как правило, заголовков не имеют. Заголовки должны четко и кратко отражать содержание разделов, подразделов.

Заголовки разделов, подразделов и пунктов следует печатать с абзацного отступа с прописной буквы без точки в конце, не подчеркивая. Если заголовок состоит из двух предложений, их разделяют точкой.

## **4.3. Нумерация страниц**

Страницы ВКР следует нумеровать арабскими цифрами, соблюдая сквозную нумерацию по всему тексту отчета. Номер страницы проставляют в рамке основной надписи для 1-го листа и в нижней части листа в правом углу во всех остальных (Приложения 4,5).

Титульный лист и задание включаются в общую нумерацию страниц работы, однако номера страниц на них не проставляют.

Иллюстрации и таблицы, расположенные на отдельных листах, включают в общую нумерацию страниц ВКР.

Иллюстрации и таблицы на листе формата А3 учитывают как одну страницу.

## **4.4. Иллюстрации (рисунки, схемы, фотографии)**

4.4.1. Иллюстрации, занимающие отдельную страницу, размещаются на странице, следующей за первой ссылкой на данную иллюстрацию. Небольшие иллюстрации размещаются после первой ссылки в тексте работы на данную иллюстрацию.

Каждая иллюстрация должна иметь нумерацию и наименование.

Иллюстрации, за исключением иллюстраций приложений, следует нумеровать арабскими цифрами сквозной нумерацией.

Каждая иллюстрация (рис. 3) должна иметь наименование. Под каждой иллюстрацией размещается подпись, поясняющая содержание иллюстрации. Все иллюстрации, если их в работе более одной, нумеруют в пределах раздела арабскими цифрами (ГОСТ 2.105-79). Номер иллюстрации состоит из номера раздела и порядкового номера иллюстрации, разделенных точкой, например: Рис. 1.1, Рис. 1.2 и т.д. Ссылки на иллюстрации даются так: «При решении задачи с представлением промежуточных результатов используется блок-схема алгоритма (рис.6.1.)».<br>Блок-схема укрупненного алгоритма при решении задачи

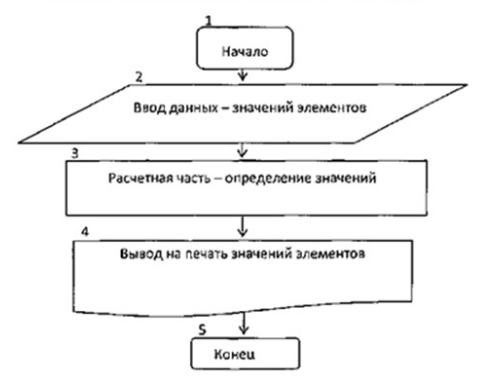

Рис. 3. Принципиальная блок-схема алгоритма Допускается нумеровать иллюстрации в пределах раздела. В

этом случае номер иллюстрации состоит из номера раздела и порядкового номера иллюстрации, разделенных точкой. Например, Рис. 1.1.

Иллюстрации, при необходимости, могут иметь наименование и пояснительные данные (подрисуночный текст). Слово «Рис.» и наименование помещают после пояснительных данных и располагают следующим образом: Рис. 3 Принципиальная блок-схема алгоритма. Подписи набирают по центру шрифтом TimesNewRoman, начертание обычное, размер 10 пт.

4.4.2. На все иллюстрации должны быть даны ссылки в тексте ВКР.

При ссылках на иллюстрации следует писать«... в соответствии с рис.2» при сквозной нумерации и«... в соответствии с рис. 1.2» при нумерации в пределах раздела.

## **4.5. Таблицы**

4.5.1. Цифровой материал должен оформляться в виде таблиц. Таблицы применяют для наглядности и удобства представления и сравнения показателей. Таблицу следует располагать в работе непосредственно после текста, в котором она упоминается впервые (ссылка), или на следующей странице. На все таблицы должны быть ссылки в тексте работы.

4.5.2. Таблицы располагаются по центру страницы. Таблицы слева, справа и снизу, как правило, ограничивают линиями. Каждая таблица должна иметь название, которое должно отражать ее содержание, быть точным, кратким. Наименование таблицы следует помещать над таблицей по центру, без абзацного отступа на строчку ниже ее номера.

Таблицы должны иметь номер (по правому краю таблицы, курсивом, размер шрифта 10 пунктов) и заголовок. Таблицы (рис.4) нумеруют в пределах раздела арабскими цифрами.

*Таблица №*

| Виды работ                           | Распределение<br>объемов работ<br>по видам, чел.-ч. | Число рабочих постов |          |
|--------------------------------------|-----------------------------------------------------|----------------------|----------|
|                                      |                                                     | расчетное            | принятое |
| Контрольно-диагностические<br>работы | 1124,2                                              | 0.5                  |          |
| Ремонт и регулировка тормозов        | 843,1                                               | 0.6                  |          |
| Электротехнические работы            | 1463                                                | 0.5                  |          |
| Кузовные и арматурные работы         | 7025,4                                              | 2.7                  |          |

**Результаты расчёта числа постов ТО и ТР по видам работ**

Рис. 4. Пример таблицы

Номер таблицы состоит из номера раздела и порядкового номера таблицы, разделенные точкой. Если работа включает всего одну таблицу, то таблицу не нумеруют, слово «Таблица» в заголовке не пишут. При ссылке на такую таблицу в тексте слово таблица пишется полностью, например: В таблице даны... .

Заголовок таблицы следует выполнять строчными буквами, кроме первой (начертание: полужирный; размер шрифта: 10 пт.), и помещать над таблицей по центру. Заголовок должен быть кратким и полностью отражать содержание таблицы.

Заголовки граф таблицы также начинают с прописных букв.

Если таблицу невозможно разместить на одном листе, то ее делят на части. При этом головки второй и последующих частей или полностью повторяются, или указывается только нумерация граф. В этом случае нумерация граф обязательно дается и в строке, следующей за головкойпервой части (рис. 5). При любом способе оформления составной таблицы слово «Таблица», ее порядковый номер и заголовок указывают один раз. Над последующими частями пишут в правой части слово *«Продолжение»* и номер таблицы, например: *«Продолжение табл. 1.4».* 

### *Таблица №*

### **Назначение конструкционных сталей основных марок**

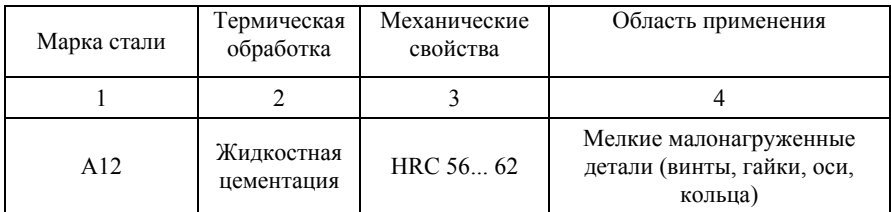

*Продолжение табл. №*

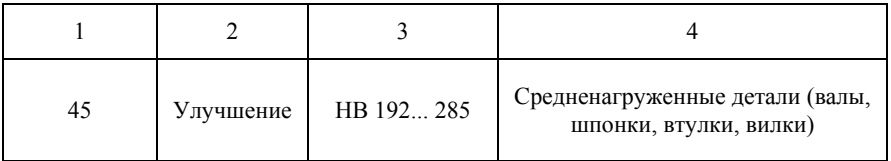

Рис. 5. Пример оформления составной таблицы

## **4.6. Формулы и комментарии**

4.6.1. Все переменные в формулах пояснять комментариями. Нумерация формул — по главам.

4.6.2. Формулы следует набирать в математическом редакторе MicrosoftEquation3.0. Размер символов формул: TimesNewRoman, обычный - 12 кегль, крупный индекс- 7 кегль, мелкий индекс- 6 кегль, крупный символ- 18 кегль, мелкий символ-12 кегль.

Латинские буквы набирают курсивом, обычным; функции, русские, греческие буквы, цифры и химические символы, критерии подобия - прямым обычным. Это правило распространяется и на набор индексов в символах.

Формула, на которую есть ссылки в тексте, должна занимать отдельную строку и сопровождаться порядковым номером (размер номера формулы 12 пт.; нумерацию формул производить по разделам). В этом случае формула располагается на расстоянии абзацного отступа от левой границы символьного поля документа, а номер формулы ставится справа (рис. 6). Сначала проставляется формула, а затем в нее подставляются данные для расчета.

Момент инерции тела при вращательном движении зависит от распределения массы тела относительно оси вращения:

$$
J = \lim_{\Delta m_j \to 0} \sum_{i=1}^{n} \Delta m_i \; r_i^2 \, , \text{with} \; J = \int r^2 \, dm = \int \rho r^2 \, dV, \tag{2.3}
$$

где $\Delta m$  - масса элемента, кг;  $r_i$  - расстояние от элемента до оси вращения, м;  $\rho$  - плотность вещества,  ${}^{\kappa r}/M^3$ ; элемент объема  $dV$ ,  $M^3$ ;  $n$  - число элементов.

Рис.6. Фрагмент текста с формулой

## 4.7. Библиографический список

В ланный список включается все использованные для написания ВКР источники: монографии, учебники, учебные пособия, статьи, тезисы доклада, сайты интернета и т.д. Нумерация - в алфавитном порядке. В список не включаются источники, которые не были использованы в работе. Библиографический список должен быть оформлен в соответствии с требованиями ГОСТ [5]. Библиографический список оформляется по алфавиту с соблюдением очередности: официальные источники (законы. нормативные акты и т. д.), монографии и статьи, электронные ресурсы. Примеры библиографического описания приведены в Приложении 6.

#### Приложения  $4.8.$

Оформляются как продолжение текстовой части ВКР. Приложения располагаются в порядке появления ссылок на них в тексте пояснительной записки.

Приложения завершают пояснительную записку ВКР и оформляются аналогично ей, располагаясь в порядке появления ссылок на них в тексте пояснительной записки [3]. Каждое приложение должно иметь номер (на первой строке, в правой части) и название (по центру). Рисунки, таблицы, диаграммы, размещаемые в приложениях, нумеруются арабскими цифрами с добавлением перед номером приложения прописной буквы «П», например: Рис. П.1.1, Таблица П.1.1. Первая цифра после буквы «П» (приложение) есть номер приложения, а вторая цифра - номер рисунка (таблицы) в

данном приложении.

# **4.9. Порядок представления работы студентом руководителю, его отзыв и порядок рецензирования**

4.9.1. Завершенная ВКР представляется студентом на проверку руководителю одновременно в бумажной и электронной формах для их последующего хранения на кафедре.

4.9.2. Руководитель ВКР представляет письменный отзыв о представленной работе. В нем он должен отметить соответствие завершенной работы выданному заданию и методическим указаниям по выполнению ВКР, самостоятельность и инициативу, проявленные автором в ходе ее разработки, теоретическую подготовку и практические навыки выпускника, наиболее заслуживающие внимания положения и имеющиеся недостатки. Вывод о возможности допуска к защите и присвоения степени «бакалавр».

4.9.3. ВКР подлежит рецензированию. Для проведения рецензирования ВКР Университет направляет рецензенту, не являющемуся работником кафедры, либо факультета, либо организации, в которой выполнена выпускная квалификационная работа. Рецензент проводит анализ ВКР и предоставляет в Университет письменную рецензию на указанную работу. Рецензия должна заключать всестороннюю характеристику выполненной работы, степень соответствия задания и представленного материала, положительные результаты и недостатки ВКР и завершаться оценкой по пятибалльной системе. В заключении должен быть сделан вывод о возможности присвоения студенту степени «бакалавр».

# **5. ПОДГОТОВКА И ЗАЩИТА ВЫПУСКНОЙ КВАЛИФИКАЦИОННОЙ РАБОТЫ**

Сроки защит ВКР определяются утвержденным графиком работы ГЭК. ВКР допускается к защите при наличии визы руководителя этой работы, после проверки на объем заимствования и при наличии подписи заведующего выпускающей кафедры под разрешением «Допускается к защите в ГЭК», а также отзывов руководителя ВКР и рецензента.

Студент должен быть ознакомлен с отзывом и рецензией не позднее, чем за 5 календарных дней до установленного расписанием дня защиты ВКР. После чего обучаемому следует готовиться к защите. Подготовка к защите ВКР включает оформление материалов к выступлению на заседании ГЭК и процедуру защиты ВКР. Важнейшим этапом подготовки студента к защите является работа над выступлением по результатам исследований в форме научного доклада, призванного раскрыть сущность, теоретическое и практическое значение результатов проведенной работы.

ВКР, отзыв и рецензия передаются в ГЭК не позднее, чем за 2 календарных дня до ее защиты [2].

## **5.1. Содержание доклада**

Выпускник представляется председателю ГЭК, комиссии и называет тему ВКР. Доклад следует начинать с актуальности темы и формулирования цели работы и решаемых задач (прямо по тексту работы).

Затем раскрыть, каким образом решались поставленные задачам. Особенно выделив оригинальные и новые положения, полученные в ходе разработки ВКР. Обосновать полученные технико-экономические результаты и сроки окупаемости предлагаемых мероприятий. В качестве подтверждения обоснованности результатов работы демонстрируются действующие макеты, материалы публикаций и полезных моделей.

При защите работы студент должен проявить:

**-** умение кратко, логично и аргументировано излагать материал;

**-** способность к самостоятельному творческому мышлению;

**-** владение методами и методиками, применяемыми в процессе исследования;

**-** способность к научному анализу и обоснованию полученных результатов;

**-** умение оценить возможности использования результатов

ВКР в научной и практической деятельности.

Время доклада определяется ведущим заседание ГЭК и обычно составляет 10-15 минут.

# **5.2. Оформление графической части и иллюстративных материалов**

Для защиты ВКР студент готовит демонстрационные материалы, в качестве которых могут быть чертежи, технологические схемы, графики, технологические карты и другие материалы, поясняющие и раскрывающие содержание работы. Их количество, как правило, должно быть не менее 4 листов формата А1. Чертежи и схемы, выполняются при помощи графических CADпрограмм (Компас-График, AutoCADи др.) и помещаются, как правило, в приложение к аттестационной работе.

Все графические документы ВКР должны выполняться в полном соответствии с государственными стандартами Единой системы конструкторской документации (ЕСКД) [6].

Основная надпись для первого листа чертежей и схем, а также второго и последующих листов оформляется в соответствии с ГОСТ 2.104 - 68.

Схемы необходимо сопровождать перечнем элементов, который помещают на первом листе схемы в виде таблицы, заполняемой сверху вниз, или выполняют в виде самостоятельного документа (табл. 3). При выполнении перечня элементов на первом листе схемы его располагают над основной надписью на расстоянии от нее не менее 12 мм.

*Таблица 3* 

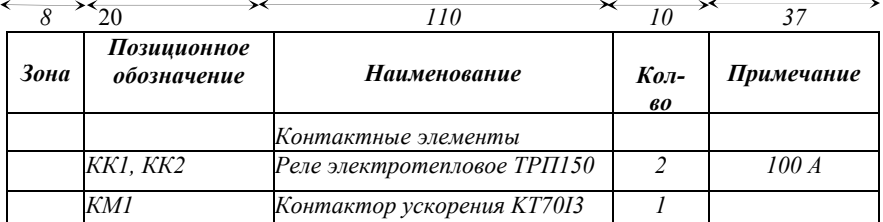

**Пример перечня элементов схемы, размещаемого на первом листе чертежа**

К тексту доклада могут быть приложены иллюстративные

материалы (схемы, таблицы, графики, диаграммы и т.п.), подготовленные на листах бумаги формата А4 (раздаточный материал) и на слайдах для демонстрации с использованием компьютерных программ презентации (например, PowerPoint). Иллюстрации необходимы для доказательства выдвигаемых положений и обоснования сделанных выводов и предложенных рекомендаций. Иллюстрации должны отражать материалы всех глав (разделов) основной части ВКР (примерно по 2-3 иллюстрации на главу).

## **5.3. Результаты защиты ВКР**

Защита ВКР проводится на заседании ГЭК, утвержденной приказом ректора университета, публично.

Решение ГЭК о присвоении квалификации и выдаче диплома принимается открытым голосованием большинства голосов. При равном числе голосов, голос председателя является решающим. Результаты государственного испытания, проводимого в устной форме, объявляются в день его проведения.

Постановление Государственной комиссии оформляется протоколом в порядке, установленном руководством Университета.

Выпускные квалификационные работы после защиты хранятся на кафедре в порядке, установленном ректором Университета.

# **БИБЛИОГРАФИЧЕСКИЙ СПИСОК**

1. Приказ Минобрнауки России от 14.12.2015 №1470 (ред. от 20.04.2016) "Об утверждении федерального государственного образовательного стандарта высшего образования по направлению подготовки 23.03.03 Эксплуатация транспортно-технологических машин и комплексов (уровень бакалавриата)".

2. Положение о порядке проведения государственной итоговой аттестации по образовательным программам высшего образования - программам бакалавриата, программам специалитета и программам магистратуры федерального государственного бюджетного образовательного учреждения высшего образования «Санкт-Петербургский горный университет». Приказ ректора Горного университета от 23.04.2018 №585 адм.

3. Правила оформления курсовых и квалификационных работ. СПб.: Горный, 2018, 50 с.

4. Новиков Ю.Н. Подготовка и защита магистерских диссертаций и бакалаврских работ. СПб.: Лань, 2015, 32 с.

5. ГОСТ 7.1-84 СИБИД. Библиографическое описание документа. Общие требования и правила составления. — М.: 1984.

6. ГОСТ 2.102-68 Единая система конструкторской документации (ЕСКД). Виды и комплектность конструкторских документов (с Изменениями N 1-8).

# ПРИЛОЖЕНИЕ 1 ОБРАЗЕЦ ТИТУЛЬНОГО ЛИСТА

Министерство науки и высшего образования Российской Федерации Федеральное государственное бюджетное образовательное учреждение высшего образования Санкт-Петербургский горный университет

Кафедра и последник по стала при последник по стала при последник по стала при последник по стала при последник

Допускается к зашите в ГЭК Зав. кафедрой <u>(звание, ФИО)</u><br>
<u>(звание, ФИО)</u><br>
<u>(звание, ФИО</u>)

### ВЫПУСКНАЯ РАБОТА (выпускная квалификационная работа)

на тему:

 $\begin{tabular}{c} \bf \textbf{H} {\small an \bf \texttt{p} a \bf \texttt{m} a \bf \texttt{m} a \bf$ Автор: студент гр.  $\frac{1}{\text{(no,muc)}}$   $\frac{1}{\text{(фHO)}}$  $(\mu \phi)$ Руководитель (должность)  $\frac{1}{\text{(подписа)}}$  (ФИО) Репензент

Примечание к форме: (пример списка консультантов - на обороте)

Санкт-Петербург 2019

# ПРОДОЛЖЕНИЕ ПРИЛОЖЕНИЯ 1

# КОНСУЛЬТАНТЫ

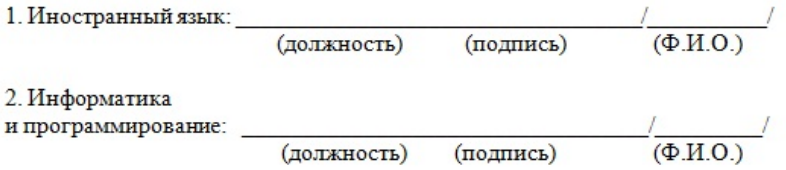

## ПРИЛОЖЕНИЕ 2 ПРИМЕР ЛИСТА С ЗАДАНИЕМ НА ВКР БАКАЛАВРА

Министерство науки и высшего образования Российской Федерации Федеральное государственное бюджетное образовательное учреждение высшего образования Санкт-Петербургский горный университет

> **УТВЕРЖЛАЮ** Заведующий кафедрой

(подпись) (должность, Ф.И.О.)  $\frac{1}{201}$  x

Кафедра

## **ЗАДАНИЕ**

на выпускную квалификационную работу бакалавра студенту группы

(Ф.И.О.) (шифр группы) (индекс)

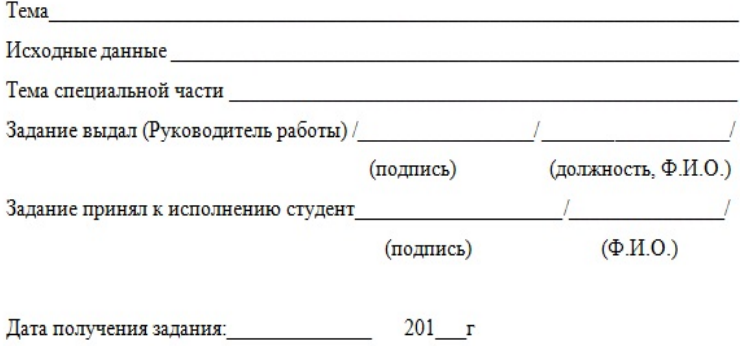

## ПРИЛОЖЕНИЕ 3 ПРИМЕР ОФОРМЛЕНИЯ АННОТАЦИИ

## **Аннотапия**

В данной выпускной квалификационной работе рассмотрена реконструкция станция технического обслуживания «ГАРАНТ» с разработкой диагностического участка.

В первом разделе указана ее характеристика, месторасположение, специализациявыполняемых работ и структура управления.

Во втором разделе произведен технологический расчет СТО, определены годовой объем работ, количество рабочих, необходимых постов и мероприятия по реконструкции диагностического участка. Осуществлен подбор нового технологического оборудования и дано описание его работы.

В третьем разделе рассмотрена безопасность жизнедеятельности на диагностическом участке ианализ опасных и вредных факторов на нем, представлены мероприятия по защите.

В четвертом разделе представлено технико-экономическое обоснование реконструкции диагностического участка. Произведены расчеты срока окупаемости ипредполагаемого экономического эффекта.

ВКР содержит пояснительную записку объемом 65 стр., вкл. 31 табл., 19 рис., 1 прил., библ. список из 17 наим. и 4 чертежей формата А1.

# **A** hstract

In WRC, the reconstruction of the "GARANT" service station with the development of a diagnostic site was considered.

The first section indicates its characteristics, location, specialization of work performed and the management structure.

In the second section, the technological calculation of the service station was made, the annual scope of work, the number of workers, the required posts, and measures for the reconstruction of the diagnostic area were determined. A selection of new technological equipment has been carried out and a description of its work has been given.

In the third section, life safety at the diagnostic site and the analysis of hazardous and harmful factors on it are reviewed, protection measures are presented.

The fourth section presents a feasibility study for the reconstruction of the diagnostic area. The calculations of the payback period and the expected economic effect.

WRC contains an explanatory note with a volume of 65 pages, incl. 31 tables., 19 fig., 1 adj., Bibl. list of 17 names and 4 drawings of A1 format.

# ПРИЛОЖЕНИЕ 4 ПРИМЕР НУМЕРАЦИИ СТРАНИЦ

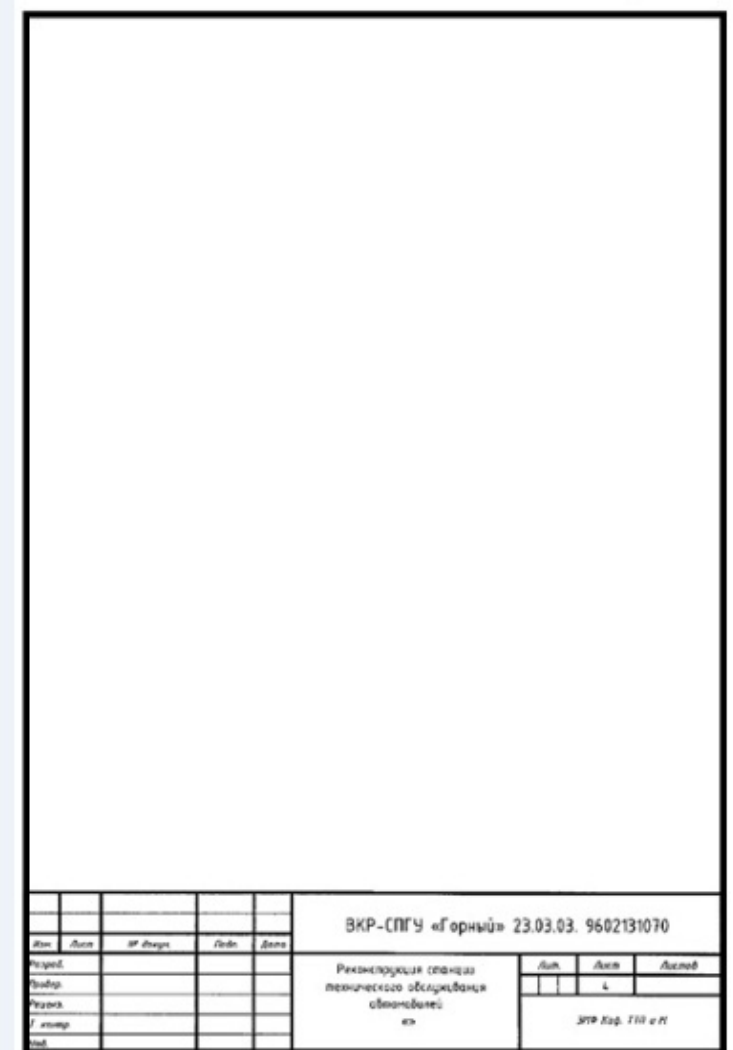

# ПРИЛОЖЕНИЕ 5 ПРИМЕР НУМЕРАЦИИ СТРАНИЦ ПОСЛЕДУЮЩИХ ЛИСТОВ

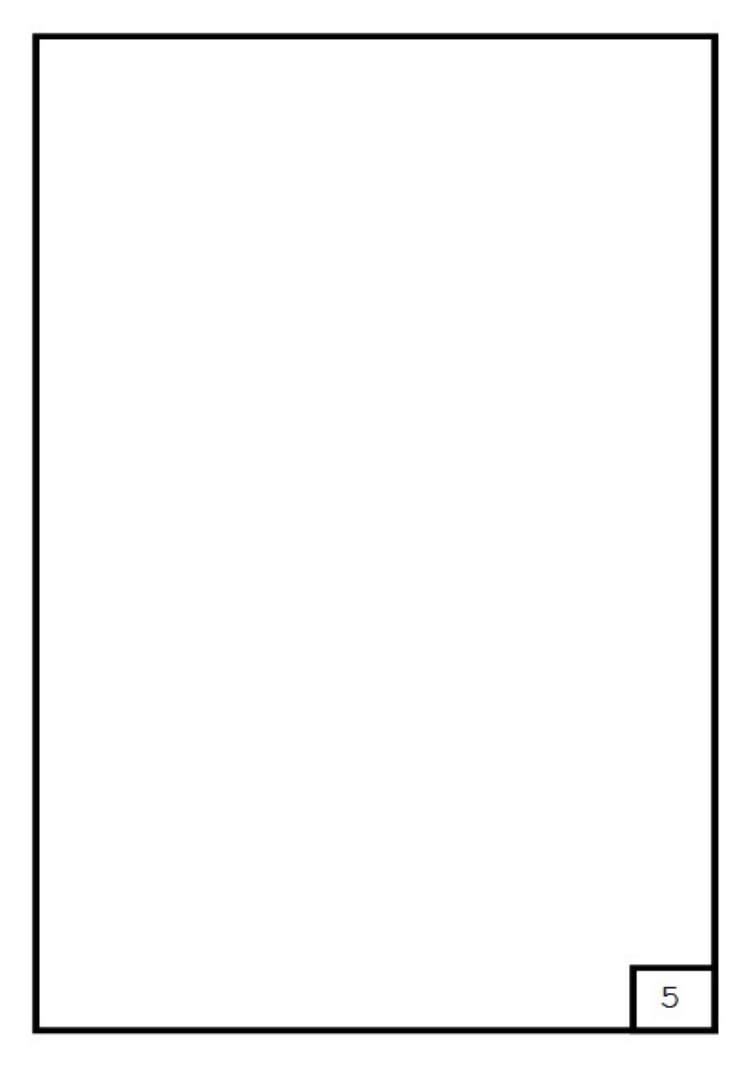

## ПРИЛОЖЕНИЕ 6 ПРИМЕР ОФОРМЛЕНИЯ БИБЛИОГРАФИЧЕСКОГО СПИСКА

Библиографический список составляется в алфавитном порядке, шрифт TimesNewRoman, размер 10 пунктов, начертание обычное. Фамилия и инициалы автора выделяются курсивом.

В зависимости от количества авторов и типа издания в соответствии с ГОСТ 7.1-84, изменением № 1 от 28.05.1999 и ГОСТ 7.82-2001 предусматриваются следующие основные типы библиографического описания.

### **1)Статья одного автора**

*Белох Н.В.* Доходы, предложения и цены // Изв. АН СССР. Сер. экон., 1999, Т.31,№2, с. 71-77

## **2)Статья двух или трех авторов**

*Никитин Е.Д.* Вопросы машинного проектирования информационных систем / Е.Д. Никитин, Б.В. Крюков. // Тр. МВТУ, 2001, Вып. 3, с. 53-59.

## **3)Статья четырех и более авторов**

Программное обеспечение для обработки пространственной графической информации / Ю.Р. Архипов, В.М. Московкин, М.В. Панасюк. // Вести. Моск, унта, 1982, № 4, с. 102-103.

### **4)Книга одного автора**

*Иванов Г.С.* Начертательная геометрия: Учебн. пособие для ВУЗов. М.: Машиностроение, 1995, 223 с.

## **5)Книга двух или трех авторов**

*Гордон В. О.* Курс начертательной геометрии: Учебн. пособие /В.О. Гордон, М.А. Семенцов-Огиевский. - 24-е изд., стер. М.: Высшая школа, 2000, 272 с.

## **6)Книга четырех и более авторов**

Горно-инженерная графика / Г.Г. Ломоносов, А.И. Арсентьев, И.А. Гудкова и др. М.: Недра, 1976, 263 с.

1) **Стандарты**

## a) **Отдельно изданный стандарт**

ГОСТ 12.1.003-76 [СТ СЭВ 1930-79]. Шум. Общие требования безопасности. М.: Изд-во стандартов, 1982, 9 с.

## б) **Сборник стандартов**

Кабели электрочастотные: [Сборник]: ГОСТ 11326.0-78, ГОСТ 11326.1- 79-ГОСТ 11326.92-79. - М.: Изд-во стандартов, 1982. - 447 с.

## 2) **Патентные документы**

## а) **Авторское свидетельство**

А.с. 1007970 СССР МКИ<sup>3</sup> В 25 J15/00. Устройство для захвата неориентированных деталей типа валов / В.С. Ваулин, В.Г. Кемайкин (СССР). - № 3360585/25-08. Опубл. 30.03.83, Бюл. № 12 - 2 с.: ил.

## б) **Патент**

Пат. 1007559 СССР, МКИ<sup>3</sup>F02 М 35/10. Впускной трубопровод для двигателя

# ПРОДОЛЖЕНИЕ ПРИЛОЖЕНИЯ 6

внутреннего сгорания / М. Урбинати, А. Маннини (Италия); ЧентроРикерке Фиат С. п. А. (Италия). - № 2782807/25-06; опубл. 23.03.83, Бюл. № 11, Приоритет 26.06.78, № 68493 А/78 (Италия).

#### 3) **Электронные ресурсы** а) **Ресурсы локального доступа**

### **- под автором:**

Российская академия наук. Отделение геологии, геофизики, геохимии и горных наук. Вестник ОГГГГН РАН [Электронный ресурс] / Объед. ин-т физики Земли им. О.Ю. Шмидта Рос. Акад. наук. - Электрон, жури. М.: ОГГГГН РАН, 1997. 4 дискеты. - Систем, требования: от 386; Windows; Internet-браузер кл. NetscapeNavigator3.0 и выше. - Загл. с экрана. - Периодичность выхода 4 раза в год.

### **- под заглавием:**

Internet шаг за шагом [Электронный ресурс] : [интерактив, учеб.]. - Электрон, дан. и прогр. - СПб.: ПитерКом, 1997. - 1 электрон, опт. диск (CD- ROM) + прил. (127 с.). - Систем, требования: ПК от 486 DX 66 МГц; RAM 16 Мб; Windows 95; зв. плата; динамики или наушники. - Загл. с экрана.

### б) **Ресурсы удаленного доступа**

Российская государственная библиотека [Электронный ресурс] / Центр информ, технологий РГБ; ред. Власенко Т.В.; Web-мастер Козлова Н.В. - Электрон, дан. -М.: Рос. гос. б-ка, 1997-.- Режим доступа: http://www.rsl.ru, свободный. - Загл. с экрана. - Яз. рус., англ.

# **СОДЕРЖАНИЕ**

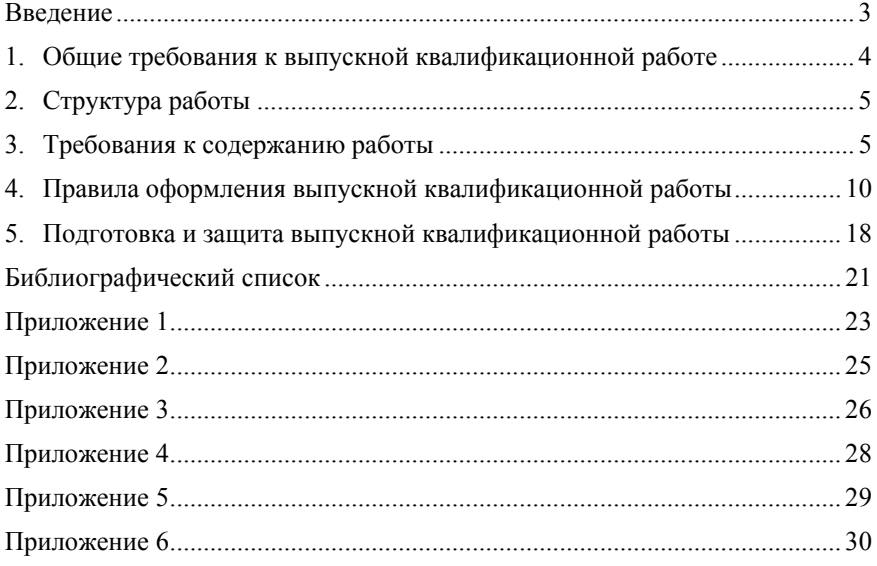

# **ЭКСПЛУАТАЦИЯ ТРАНСПОРТНО-ТЕХНОЛОГИЧЕСКИХ МАШИН И КОМПЛЕКСОВ**

## *Методические указания к выпускной квалификационной работе для студентов бакалавриата направления 23.03.03*

Сост. *А.С. Афанасьев*

Печатается с оригинал-макета, подготовленного кафедрой транспортно-технологических процессов и машин

Ответственный за выпуск *А.С. Афанасьев*

Лицензия ИД № 06517 от 09.01.2002

Подписано к печати 21.05.2019. Формат  $60\times84/16$ . Усл. печ. л. 1,9. Усл.кр.-отт. 1,9. Уч.-изд.л. 1,5. Тираж 50 экз. Заказ 472. С 174.

Санкт-Петербургский горный университет РИЦ Санкт-Петербургского горного университета Адрес университета и РИЦ: 199106 Санкт-Петербург, 21-я линия, 2